# SANAD

June 24 2021

# Contents

- 1. Dashboard Drop Menu
- 2. Download pop-up
- 3. Contacts View list
- 4. Create New Company Contact
- 5. Create New Persons Contact
- 6. Create New Employee Contact
- 7. Company Contact Inside View

# Dashboard Drop Menu

| Company 1                                                                                                    |                                                                                              |                            | Q Search Full Website                | Profile                |
|----------------------------------------------------------------------------------------------------|----------------------------------------------------------------------------------------------|----------------------------|--------------------------------------|------------------------|
| Selected<br>Organization Name                                                                                           |                                                                                              | View All Items<br>Contacts | Help center<br>Submit Support Ticket | Edit Profile           |
| Organisation's Settings           Updo         Organization 2         2           Updo         Organization 3         3 | App Connection                                                                               | Sales<br>Bills<br>Projects |                                      | Log Out                |
| Organisations Managment<br>+ Add New Organization                                                                       | User Management<br>Contacts module<br>Security<br>Accounting Settings<br>Templets Management |                            |                                      |                        |
| Subscription & Billing 3                                                                                                | Email Settings                                                                               |                            |                                      |                        |
|                                                                                                    |                                                                                              |                            |                                      | & Conditions   Privacy |

Files storage related to the organization

#### (2):

Will show last 2 used organizations.

Remaining organizations will be accessible from the (Organization management) option below

#### (3):

User will access and manage his subscription with SANAD on this option.

#### (4):

User will access the settings page related to the selected organization's only.

# Download pop-up

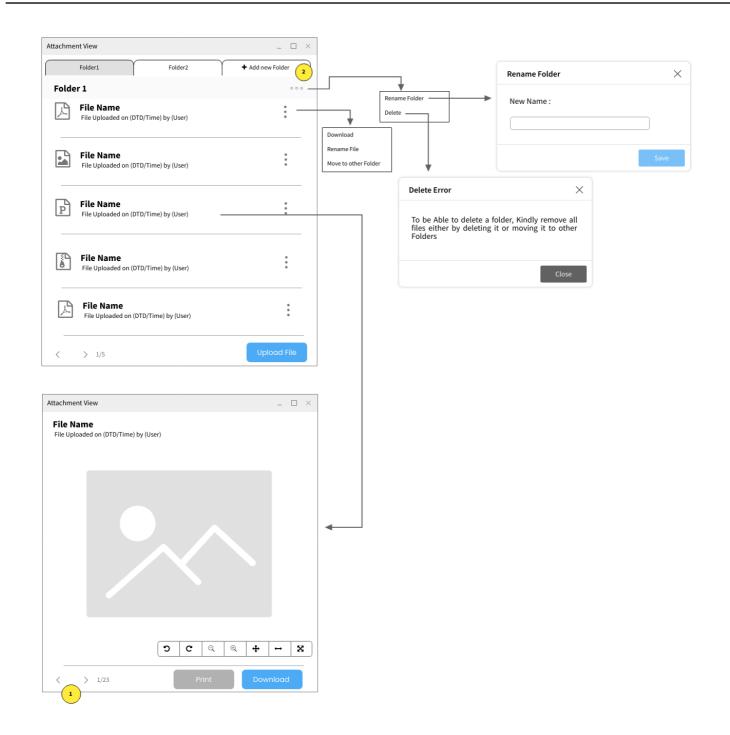

Next and back to view attachments within same folder

## (2):

Create Folders under a contact with a maximum of 5 folders

# **Contacts View list**

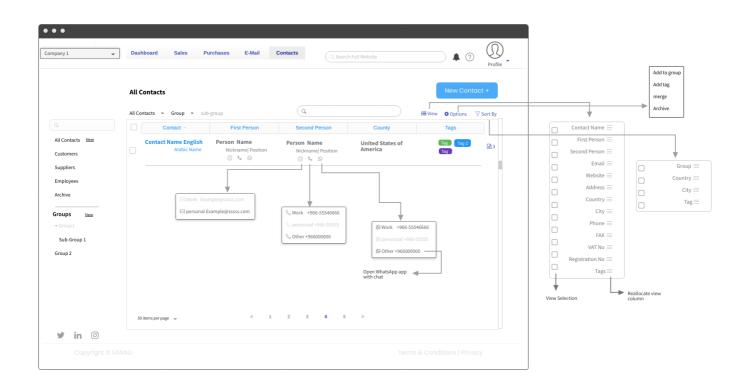

| Add Conta | act                         |                                                             |       |
|-----------|-----------------------------|-------------------------------------------------------------|-------|
|           | Contacts >                  |                                                             |       |
|           | Company Contact information | Contact is a Person 🋔 🔹 Contact is an Employee 🗎            |       |
|           |                             |                                                             |       |
|           | Contact Name                |                                                             |       |
|           | Contact name.<br>Arabic     | Arabic Name                                                 |       |
|           |                             | Add Account Number 🐱                                        |       |
|           | Туре                        | Customer O Supplier O None                                  |       |
|           |                             | Country Code Area Number                                    |       |
|           |                             | Country Code Area Number                                    |       |
|           |                             | Jountry Code Area Number                                    |       |
|           |                             | Country Code Area Number                                    |       |
|           |                             |                                                             |       |
|           | Email                       | Http://                                                     |       |
|           |                             |                                                             |       |
|           |                             | ddress Name (e.g. Head Office, Postaletc)                   |       |
|           |                             | Attention                                                   |       |
|           |                             | Address Lin 1                                               |       |
|           |                             | Address Line 2                                              |       |
|           |                             | Dty Postal Code                                             |       |
|           |                             | Country ~                                                   |       |
|           |                             | Google Maps Link                                            |       |
|           |                             | Add Another Address 🐱                                       |       |
|           | Persons Conatcs             | Inst Name Last Name                                         |       |
|           |                             | lickname Position                                           |       |
|           | Land Line                   | Country Code Area Number Extention                          | Main  |
|           |                             | Type - Country Code Area Namber Add Avether Mobile -        | Work  |
|           | E-mail                      | Type - Coample (Besample.com Add.Keather E-mail -           | What  |
|           |                             |                                                             | Add T |
|           |                             | Notes Attachments Choose File No File Choosen               |       |
|           |                             | Add Another Person 👻                                        |       |
|           |                             |                                                             |       |
|           | Website Data Websit         | Title (Supplier portal)                                     |       |
|           | Http://                     |                                                             |       |
|           | Userb                       | ame Password                                                |       |
|           |                             | Add Another Website Data 🔶                                  |       |
|           |                             |                                                             |       |
|           |                             |                                                             |       |
|           | Company Financial Info      | mation                                                      |       |
|           |                             | umber 🛛 e.g. Commercial Registration Number                 |       |
|           |                             | umber e.g. commercial negaciation number umber TAXID Number |       |
|           | 104101                      | Default SALES Tax rate                                      |       |
|           |                             | Default PURCHASE Tax rate                                   |       |
|           |                             |                                                             |       |
|           | Bank De                     | talls Bank Name                                             |       |
|           |                             | Bank Acc Not                                                |       |
|           |                             | REAN                                                        |       |
|           |                             |                                                             |       |
|           |                             | Cancel Save                                                 | 1     |

| Add Contac | t                         |               |                       |                    |                           |                |                          |
|------------|---------------------------|---------------|-----------------------|--------------------|---------------------------|----------------|--------------------------|
|            | Contacs >                 |               |                       |                    |                           |                |                          |
|            | Person Contact informatio | n             |                       |                    | Contact                   | is a Company 🌉 | Contact is an Employee 🖭 |
|            | Contact Na                | ne First Nan  | ne                    | Last Name          |                           | 1              |                          |
|            | Contact na<br>Ar          | First Nan     | 1e                    | Last Name          |                           |                |                          |
|            |                           | Nickname      |                       |                    | Add Account Number 🚽      |                |                          |
|            | Land Li                   | Position      | de Area Nun           |                    |                           |                |                          |
|            | Land Li<br>Mob            |               | Country Code          | Area Numbe         | Extention                 |                |                          |
|            |                           |               |                       |                    | Add Another Mobile        | •              |                          |
|            | E-m                       | ail Example @ | example.com           |                    | Add Another E-mail        |                |                          |
|            | Address                   | A dideese Me  | me (e.g. Head Office, | Destal stal        |                           |                |                          |
|            | Address                   | Attention     | me (e.g. nead Onice,  | Postaletc)         |                           |                |                          |
|            |                           | Address Li    | n 1                   |                    |                           |                |                          |
|            |                           | Address Li    | ne 2                  |                    |                           |                |                          |
|            |                           | City          |                       | Postal Code        |                           |                |                          |
|            |                           | Country       |                       |                    | ~                         |                |                          |
|            |                           | Google Ma     | ps Link               |                    |                           |                |                          |
|            |                           |               |                       |                    | Add Another Address       | •              |                          |
|            |                           | Notes         |                       |                    | noose File No File Choose | n              |                          |
|            |                           |               |                       |                    |                           |                |                          |
|            | Financial Informa         | ion           |                       |                    |                           |                |                          |
|            | User Defined Fie          | ld            | e.g. Commercial R     | egistration Number |                           |                |                          |
|            |                           |               | Default SALES Tax     | x rate             |                           | -              |                          |
|            |                           |               | Default PURCHAS       | iE Tax rate        |                           | -              |                          |
|            |                           |               |                       |                    |                           |                |                          |
|            |                           |               |                       |                    |                           |                |                          |
|            |                           |               |                       |                    | Cancel                    |                | Save                     |
|            |                           |               |                       |                    |                           |                |                          |

Will be reflected in the (Contact name) field in the database.

that is due to requirement for integration of API with other Apps whose have only one field as Contact name.

| Add Conta | t                                                                                                    |
|-----------|----------------------------------------------------------------------------------------------------|
|           | Сонца: >                                                                                                    |
|           | Centect is a Company 👔 Centect is a Person 🛦                                                                                                    |
|           |                                                                                                    |
|           | Contact Name Last Name 1                                                                                                    |
|           | Contact name.<br>Arabic First Name Last Name                                                                                                    |
|           | Add File Number 🗸                                                                                                    |
|           | Contact Information                                                                                                    |
|           | Land Line Country Code Area Number Extension                                                                                                    |
|           | Mobile Type v Country Code Area Namber<br>Add Another Mobile v                                                                                                    |
|           | E-mail Dample.com                                                                                                    |
|           | AddAutherE wall 🖕                                                                                                    |
|           | Address Address Name (e.g. Head Office, Postaletc)                                                                                                    |
|           | Attention                                                                                                    |
|           | Address Lin 1                                                                                                    |
|           | Address Line 2                                                                                                    |
|           | City Postal Code                                                                                                    |
|           | Country w                                                                                                    |
|           | Google Maps Link                                                                                                    |
|           | Add Another Address 👻                                                                                                    |
|           | Notes Attachments                                                                                                    |
|           | Choose Tile Ho File Choosen                                                                                                    |
|           |                                                                                                    |
|           | Employment Information                                                                                                    |
|           | Employee Wark ID e.g. 123                                                                                                    |
|           | Emptoyee Work ID                                                                                                    |
|           | Work Grade                                                                                                    |
|           | Government ID         e.g.67880         Imme         12 May 2016         III         Expliry         12 May 2016         III                                        |
|           | Passport Details         e.g.67050         fissue         12 May 2016         fill         Expiry         12 May 2016         fill                                  |
|           | Work Starting Date 12 May 2016                                                                                                    |
|           |                                                                                                    |
|           | Personal Information                                                                                                    |
|           | Gendre wale ~                                                                                                    |
|           | Bisod Type                                                                                                    |
|           | Martial status Single                                                                                                    |
|           | Place/Date of Birth Country - City DOB 12 May 2020 @                                                                                                    |
|           | Nationality Country ~                                                                                                    |
|           | User Defined Nil                                                                                                    |
|           | Emergency Contact Information                                                                                                    |
|           | Name Persons Name                                                                                                    |
|           | Relatioion Wie -                                                                                                    |
|           | Land Line         County Code         Area         Number         Extension           Mobile         Type         -         County Code         Area         Number |
|           | E-mail Example (example.com                                                                                                    |
|           | Add Arecther Contact w                                                                                                    |
|           |                                                                                                    |
|           | Dependent Information                                                                                                    |
|           | Figt Name Last Name                                                                                                    |
|           | Relation                                                                                                    |
|           | Government ID         e.g.\$7500         Issue         12 May 2016         III         Izylary 2016         III                                                     |
|           | Passport Details e.g. 07300 issue 12340/2016 iii 12340/2016 iii 12340/2016 iii                                                                                      |
|           | Mobile Type - Country Code Area Number                                                                                                    |
|           | E-mail Dample@example.com                                                                                                    |
|           | Nozes Attachments                                                                                                    |
|           | A Choose File No File Choosen                                                                                                    |
|           | C Emergency Cont                                                                                                    |
|           | Add Jeother Dependent 👒                                                                                                    |
|           |                                                                                                    |
|           | Cancel Save                                                                                                    |
| ⊯ in ⊚    |                                                                                                    |
|           |                                                                                                    |
|           |                                                                                                    |

Will be reflected in the (Contact name) field in the database.

that is due to requirement for integration of API with other Apps whose have only one field as Contact name.

# **Company Contact Inside View**

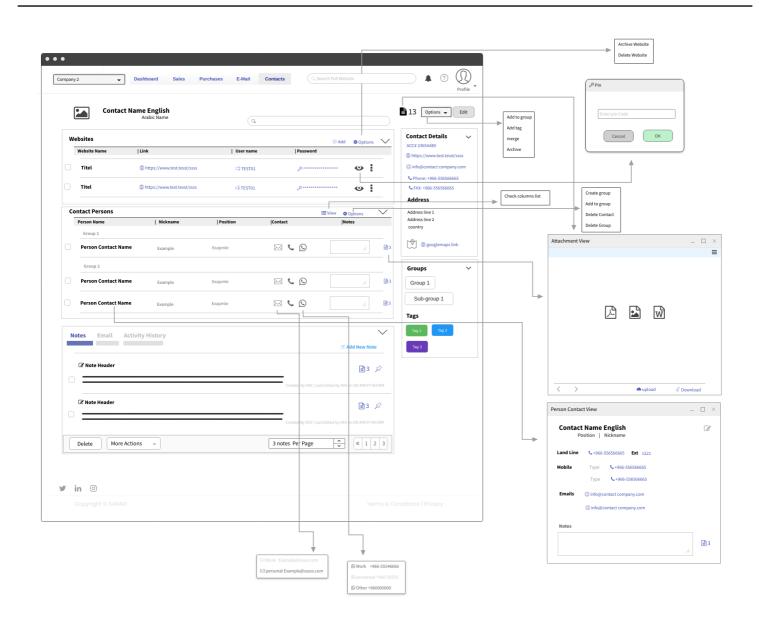